# Test 2

The second test will be 75 minutes and will consist of two parts.

The programming part will be about Chapter 2, excluding Section 2.6. You will be asked to implement a utility class with four methods (an easy one, two of medium difficulty, and a challenging one). You do not have to include javadoc in your code. This part will be worth 70% of the marks. If your code does not compile, you get a 50% penalty (that is, your score for the programming part will be divided by 2 if your code does not compile).

The "written" part will be about Chapter 3, excluding Section 3.3. This part will consist of three questions (one multiple choice, one short answer question and one longer answer question). This part will be worth the remaining 30% of the marks.

During the test, you will have access to the textbook. You may bring a blank piece of paper to the test.

<span id="page-0-0"></span> $\mathcal{A}(\overline{\mathcal{P}}) \rightarrow \mathcal{A}(\overline{\mathcal{P}}) \rightarrow \mathcal{A}(\overline{\mathcal{P}})$ 

In general, static attributes capture data that is associated with the class, not with individual objects.

In general, static methods manipulate the passed arguments and static attributes.

# Question

How do you get the value of the static attribute CENTIMETER of the class Converter?

# Question

How do you get the value of the static attribute CENTIMETER of the class Converter?

Answer

Converter.CENTIMETER

# Question

How do you get the value of the static attribute CENTIMETER of the class Converter?

### Answer

Converter.CENTIMETER

## Question

<span id="page-4-0"></span>How do you invoke the static method convert of the class Converter with the arguments 1, Converter.METER and Converter.CENTIMETER?

# Question

How do you get the value of the static attribute CENTIMETER of the class Converter?

### Answer

Converter.CENTIMETER

## Question

How do you invoke the static method convert of the class Converter with the arguments 1, Converter.METER and Converter.CENTIMETER?

#### Answer

Converter.convert(1,

Converter.METER,

Converter.CENTIME[TE](#page-4-0)[R\)](#page-6-0)

 $0Q$ 

<moodle.yorku.ca> [EECS 1030](#page-0-0)

In general, non-static attributes capture data that is associated with individual objects.

<span id="page-6-0"></span>In general, non-static methods and constructors manipulate the passed arguments and non-static attributes (but may also manipulate static attributes as we will see later in this lecture).

# Question

How do you get the value of the non-static attribute width of the object rectangle?

How do you get the value of the non-static attribute width of the object rectangle?

### Answer

rectangle.width (however, usually the non-static attributes are private and therefore one would have to use rectangle.getWidth()).

How do you get the value of the non-static attribute width of the object rectangle?

#### Answer

rectangle.width (however, usually the non-static attributes are private and therefore one would have to use rectangle.getWidth()).

### Question

How do you invoke the non-static method scale on the object rectangle with the argument 2?

How do you get the value of the non-static attribute width of the object rectangle?

### Answer

rectangle.width (however, usually the non-static attributes are private and therefore one would have to use rectangle.getWidth()).

### Question

How do you invoke the non-static method scale on the object rectangle with the argument 2?

 $290$ 

### Answer

rectangle.scale(2)

- static features: class
- non-static features : object
- I will try to always associate
	- static features with a class (name)
	- non-static features with an object (reference)

# Chapter 4: Mixing Static and Non-Static Features EECS 1030

<moodle.yorku.ca>

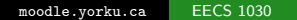

Modify the Rectangle class so that we keep track of the number of Rectangle objects that have been created.

 $QQ$ 

# Counting: specification

# Question

What do we add to the Rectangle API?

 $299$ 

∍  $\rightarrow$ 

What do we add to the Rectangle API?

### Answer

A method that returns the number of created Rectangle objects.

 $\sim$ 

What do we add to the Rectangle API?

### Answer

A method that returns the number of created Rectangle objects.

### Question

Is this method static or non-static?

What do we add to the Rectangle API?

#### Answer

A method that returns the number of created Rectangle objects.

### Question

Is this method static or non-static?

### Answer

Static, since it returns information about the class, not about an individual object.

 $\Omega$ 

public static int getNumber()

We need to store the number of created Rectangle objects in an attribute. Is this attribute static or non-static?

public static int getNumber()

We need to store the number of created Rectangle objects in an attribute. Is this attribute static or non-static?

#### Answer

Static, since it contains information about the class, not about an individual object.

public static int number

Where do we need to increment this number?

∢⊡

 $299$ 

性  $\rightarrow$ 

public static int number

Where do we need to increment this number?

### Answer

In the constructor.

 $\leftarrow$ 

<span id="page-21-0"></span> $\mathbf{h}$ Э×

# Question

Where do we initialize the attribute number?

<span id="page-22-0"></span> $299$ 

∍  $\rightarrow$ 

# Question

Where do we initialize the attribute number?

### Answer

Where is it declared, since it is a static attribute.

## Question

Where do we initialize the attribute number?

### Answer

Where is it declared, since it is a static attribute.

## Question

How do we increment the attribute number in the constructor?

## Question

Where do we initialize the attribute number?

#### Answer

Where is it declared, since it is a static attribute.

## Question

How do we increment the attribute number in the constructor?

### Answer

Rectangle.number++ (don't forget the class name)

## Question

Where do we initialize the attribute number?

#### Answer

Where is it declared, since it is a static attribute.

## Question

How do we increment the attribute number in the constructor?

### Answer

Rectangle.number++ (don't forget the class name)

## Question

How do we return the value of the attribute number in getNumber?

医阿里氏阿里氏

<span id="page-26-0"></span> $\Omega$ 

# Question

Where do we initialize the attribute number?

### Answer

Where is it declared, since it is a static attribute.

## Question

How do we increment the attribute number in the constructor?

### Answer

Rectangle.number++ (don't forget the class name)

## Question

How do we return the value of the attribute number in getNumber?

### Answer

<span id="page-27-0"></span>return Rectangle.number (don't forget t[he](#page-26-0) [cl](#page-28-0)[a](#page-21-0)[ss](#page-22-0) [n](#page-28-0)[am](#page-0-0)[e\)](#page-72-0)

Implement [this](http://www.eecs.yorku.ca/course_archive/2014-15/W/1030/sectionM/api/contact1.api/) API of the Contact class.

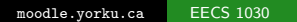

**K ロ ▶ K 何 ▶ K** 

<span id="page-28-0"></span>G.

澄後 メ唐を

Write an app that creates contacts with names "You" and "Me" and addresses "Here" and "There".

Draw the memory diagram that represents memory when the execution reaches the end of the main method.

Modify the Contact class such that each Contact object has a unique number. The first contact has number 10001, the second one 10002, etc

How do we represent the unique number of each Contact object in the Contact class?

つくへ

How do we represent the unique number of each Contact object in the Contact class?

### Answer

As a non-static attribute.

How do we represent the unique number of each Contact object in the Contact class?

### Answer

As a non-static attribute.

### Question

What is the type of the attribute?

How do we represent the unique number of each Contact object in the Contact class?

### Answer

As a non-static attribute.

# Question

What is the type of the attribute?

### Answer

int
# Problem

Add the non-static attribute and its public accessor and private mutator.

 $\leftarrow$ 

 $299$ 

 $\sim$ 

# Problem

Add the non-static attribute and its public accessor and private mutator.

# Problem

Add the new non-static attribute to the memory diagram.

# Where do we initialize the new non-static attribute?

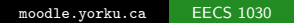

4 0 8

化重复 化重变

 $\sim$ 

 $299$ 

э

Where do we initialize the new non-static attribute?

### Answer

In the constructor.

4 0 8

B

舌  $\sim$ 一 4 (三) 头

 $\sim$ 

If we add a parameter to the constructor, can a client create two Contact objects with the same number?

 $\Omega$ 

If we add a parameter to the constructor, can a client create two Contact objects with the same number?

### Answer

Yes.

 $\Omega$ 

If we add a parameter to the constructor, can a client create two Contact objects with the same number?

### Answer

Yes.

### Conclusion

Since the number has to be unique, we cannot add a parameter to the constructor.

```
public Contact(String name, String address)
{
   this.setName(name);
   this.setAddress(address);
   this.setNumber(?);
}
```
The first time the constructor is invoked, which value should be assigned to number?

```
public Contact(String name, String address)
{
   this.setName(name);
   this.setAddress(address);
   this.setNumber(?);
}
```
The first time the constructor is invoked, which value should be assigned to number?

### Answer

10001

# Contact revisited

```
public Contact(String name, String address)
{
   this.setName(name);
   this.setAddress(address);
   this.setNumber(?);
}
```
# Question

The second time the constructor is invoked, which value should be assigned to number?

# Contact revisited

```
public Contact(String name, String address)
{
   this.setName(name);
   this.setAddress(address);
   this.setNumber(?);
}
```
## Question

The second time the constructor is invoked, which value should be assigned to number?

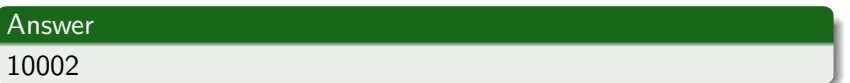

# Contact revisited

```
public Contact(String name, String address)
{
   this.setName(name);
   this.setAddress(address);
   this.setNumber(?);
}
```
## Question

The second time the constructor is invoked, which value should be assigned to number?

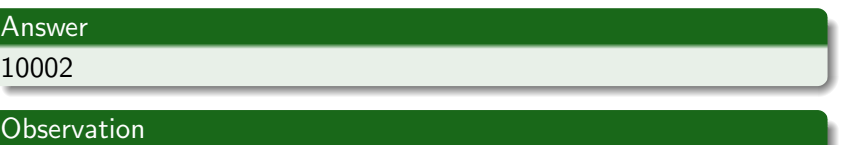

This is very similar to the counting of the number of created Rectangle objects.

public static int nextNumber

Where do we need to increment this number?

 $\leftarrow$ 

 $299$ 

性  $\sim$ 

public static int nextNumber

Where do we need to increment this number?

### Answer

In the constructor.

 $\leftarrow$ 

<span id="page-49-0"></span> $2990$ 

Э×

# Question

Where do we initialize the attribute nextNumber?

<span id="page-50-0"></span> $299$ 

Э×

# Question

Where do we initialize the attribute nextNumber?

### Answer

Where is it declared, since it is a static attribute.

Э×

### Question

Where do we initialize the attribute nextNumber?

### Answer

Where is it declared, since it is a static attribute.

### Question

How do we increment nextNumber in the constructor?

### Question

Where do we initialize the attribute nextNumber?

#### Answer

Where is it declared, since it is a static attribute.

### Question

How do we increment nextNumber in the constructor?

#### Answer

Contact.nextNumber++ (don't forget the class name)

### Question

Where do we initialize the attribute nextNumber?

#### Answer

Where is it declared, since it is a static attribute.

### Question

How do we increment nextNumber in the constructor?

#### Answer

Contact.nextNumber++ (don't forget the class name)

### Question

How do we initialize the attribute nextNumber?

<span id="page-54-0"></span>つくへ

## Question

Where do we initialize the attribute nextNumber?

#### Answer

Where is it declared, since it is a static attribute.

### Question

How do we increment nextNumber in the constructor?

#### Answer

Contact.nextNumber++ (don't forget the class name)

### Question

How do we initialize the attribute nextNumber?

#### Answer

<span id="page-55-0"></span>public static int nextNumber = Cont[ac](#page-54-0)[t.](#page-56-0)[F](#page-49-0)[I](#page-50-0)[R](#page-55-0)[S](#page-56-0)[T](#page-0-0) [NU](#page-72-0)[MB](#page-0-0)[ER](#page-72-0)[;](#page-0-0)

# equals method

## Question

```
if (object != null && this.getClass() == object.getClass())
{
   Contact other = (Contact) object;
   equal = this.getName().equals(other.getName()) &&
           this.getAddress().equals(other.getAddress());
}
```
<span id="page-56-0"></span>If the name or address of this Contact is null, what happens?

# equals method

# **Question**

```
if (object != null && this.getClass() == object.getClass())
{
   Contact other = (Contact) object;
   equal = this.getName().equals(other.getName()) &&
           this.getAddress().equals(other.getAddress());
}
```
If the name or address of this Contact is null, what happens?

#### Answer

A NullPointerException is thrown.

# equals method

# Question

```
if (object != null && this.getClass() == object.getClass())
{
   Contact other = (Contact) object;
   equal = this.getName().equals(other.getName()) &&
           this.getAddress().equals(other.getAddress());
}
```
If the name or address of this Contact is null, what happens?

### Answer

A NullPointerException is thrown.

## Claim

If this ever happens, it is not the implementer's fault. But how do we prove that it is not the implementer's responsibility?

How can we argue that the attributes name and address are never null? Which parts of the code do we need to consider?

つへへ

How can we argue that the attributes name and address are never null? Which parts of the code do we need to consider?

### Answer

Those parts that assign values to the attributes name and address:

- **o** the constructor
- **o** the mutators

つくへ

Can the constructor assign null to either name or address?

a.

 $299$ 

 $\sim$ 

Can the constructor assign null to either name or address?

# Answer

Yes.

 $299$ 

 $\sim$ 

a.

 $\mathbf{h}$ =  $\sim$ 

Can the constructor assign null to either name or address?

### Answer

Yes.

## Question

If this would cause a crash, would the implementer be responsible?

 $\sim$ 

Can the constructor assign null to either name or address?

#### Answer

Yes.

### Question

If this would cause a crash, would the implementer be responsible?

### Answer

No, because the precondition states number  $!=$  null, address  $!=$  null.

 $\triangleright$  4  $\equiv$   $\triangleright$  4

Assuming that the client satisfies the preconditions, can the mutators assign null to either name or address?

Assuming that the client satisfies the preconditions, can the mutators assign null to either name or address?

### Answer

No, because the mutators are used properly in the constructor and they are private (so they cannot be invoked by the client).

We have just shown that this.number != null && this.address != null is a class invariant.

### Definition

A class invariant is a Boolean expression with the following two properties:

- It is true after each public constructor invocation, provided that the client ensures that the precondition of the invoked constructor is met.
- It is maintained by each public method invocation, provided that the client ensures that the precondition of the invoked method is met.

## I will document a class invariant as

// $@$  invariant this.number != null && this.address != null

 $2Q$ 

What do we need to check to conclude this.number != null && this.address != null is a class invariant?

∢⊡

What do we need to check to conclude this.number != null && this.address != null is a class invariant?

#### Answer

If number != null and address != null (precondition) then after the execution of the constructor

```
this.setName(name);
this.setAddress(address);
```

```
we have that this.number != null && this.address !=
null.
```
What else do we need to check to conclude this.number != null && this.address != null is a class invariant?

 $2990$ 

 $\mathbb{R}$
## Question

What else do we need to check to conclude this number  $!=$ null && this.address != null is a class invariant?

## Answer

If this number  $!=$  null  $\&\&$  this address  $!=$  null holds before the execution of getName, getAddress, equals, hashCode and toString, then this.number != null && this.address != null also holds after the execution of those methods.